# Visualizing the Impact of Vaccines on COVID-19 Outbreaks

Information Visualization CPSC 547 Inna Ivanova

## **Motivation**

- There are a lot of speculations regarding the efficacy of Covid-19 vaccines
- Using data science and information visualization techniques to create compelling visualisation demonstrating the measured effects are an important tool in education the public
- Have the opportunity to identify a suitable dataset and visualise it in a way which tells the story hidden in the data in a visual manner

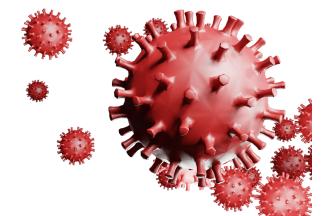

### **Questions to explore?**

- What is the actual efficacy of the vaccines?
  - Is the vaccine more effective for certain nationalities than others?
  - Is the vaccine effective for most common strains of the sars-cov-2 virus?
- Are some vaccines more efficient and effective than others?
- What is the impact of the vaccines on Covid-19 outbreaks?
  - Explore correlation between number of active cases and vaccinated people?
  - Explore correlation between number of people in intensive care and vaccinated people?

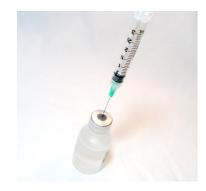

#### **Available Datasets**

There are many datasets available on the Internet

- Kaggle
- Our World In Data
- <u>Google</u>
- <u>Wikipedia</u>
- Others

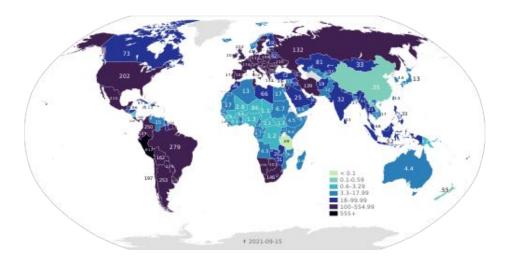

# **Visualization Techniques**

Choose one or more of the following to best suit your data:

- Bar charts
- Scatter plots
- Box-and-whiskers plot
- Bubble charts
- Geolocation heatmap
- Any others you find suitable

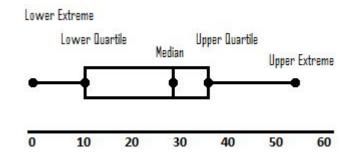

Different libraries to create all of these are available and as a bonus even make them interactive

#### Share of people fully vaccinated against COVID-19 Share of people only partly vaccinated against COVID-19

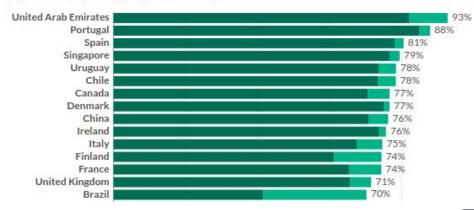

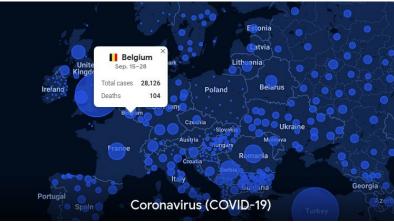